### **Лабораторні роботи 6-7**

### **28.03.2024 р.**

#### **Аналіз методів ціноутворення в умовах цифровізації обробки даних**

1. Проаналізувати змістовне наповнення сайту для організації постачання сільськогосподарських культур з різних регіонів України:

### **<https://tripoli.land/>**

## **Підприємство-покупець ТзОВ «Золотий врожай» зареєстровано в Житомирській області**

### **(м. Житомир)**

2. Сформувати пропозиції на основі сайту (**https://tripoli.land/kupitzerno**) щодо продажу зерна **протягом березня 2024 року** для придбання ТзОВ «Золотий врожай» у постачальників:

1) кукурудзи,

2) ячменю,

- 3) пшениці 2 класу,
- 4) пшениці 3 класу,
- 5) соняшнику,
- 6) сої,
- 7) ріпаку.

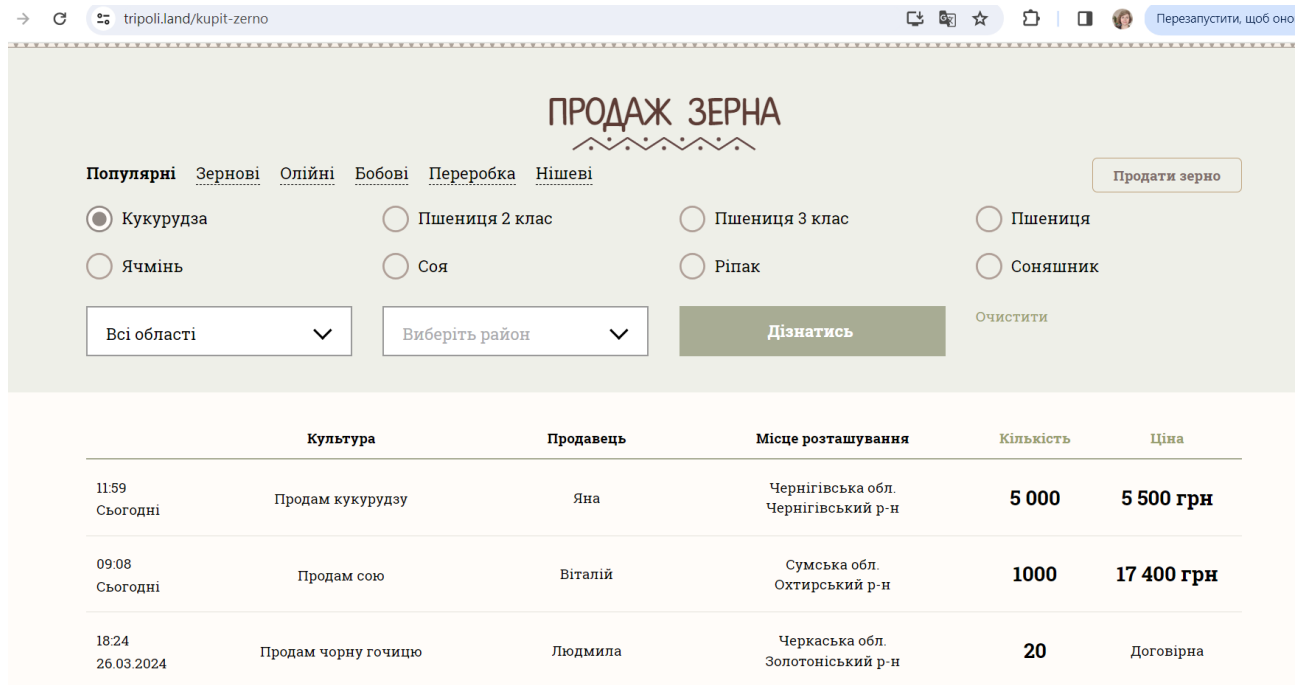

Результат оформити у гуггл-таблицю, створити **аркуш 1 «Загальний перелік»** за зразком, не враховуючи пропозиції, де вказана договірна ціна.

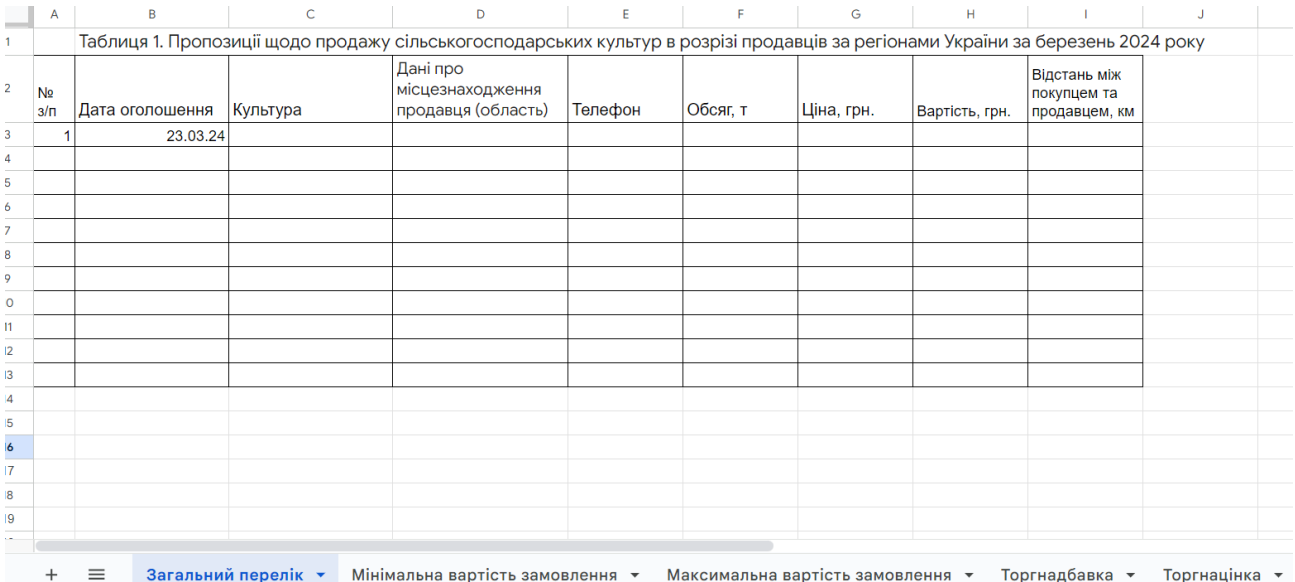

Відстань можна обчислити на сайті за посиланням:

# **<https://tripoli.land/logistics>**

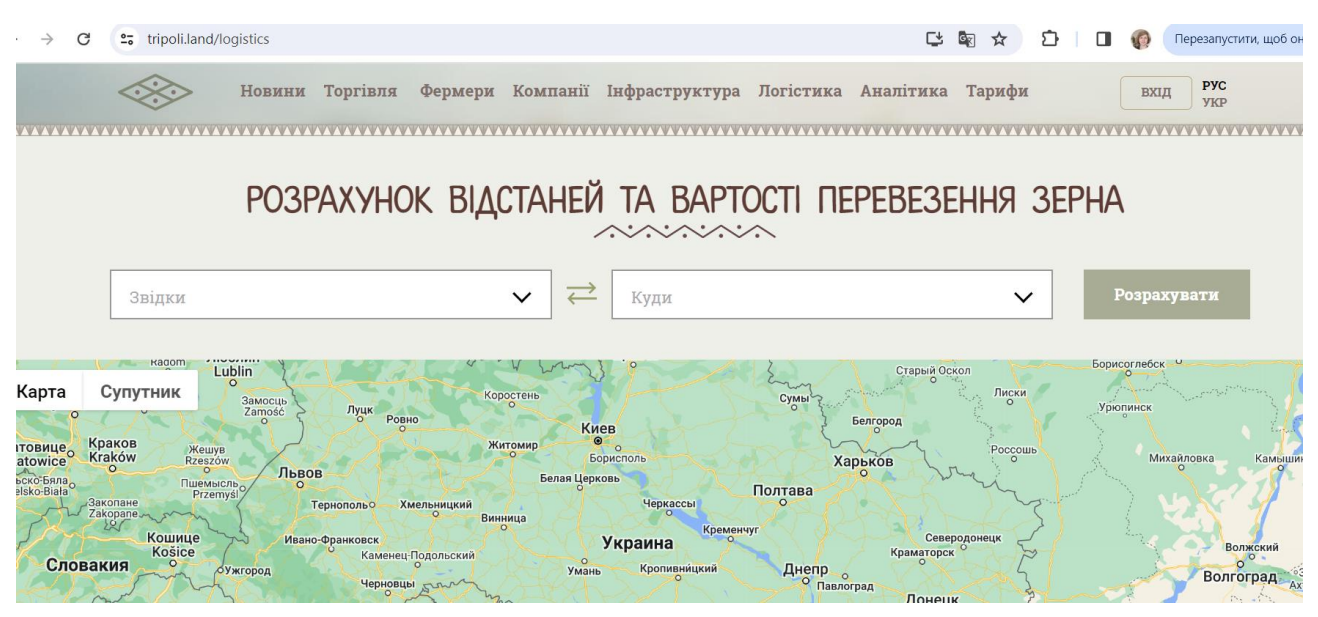

3. Визначити найкоротші логістичні зв'язки між покупцями та постачальниками щодо сільськогосподарських культур і позначити їх в гугглтаблиці.

4. Визначити постачальників за обсягами:

- 1) 12000 т кукурудзи,
- 2) 320 т ячменю,
- 3) 970 т пшениці 2 класу,
- 4) 3000 т пшениці 3 класу,
- 5) 3050 т соняшнику,

6) 1025 т сої,

7) 900 т ріпаку.

5. Сформувати **аркуш 2 «Мінімальна вартість замовлення»** щодо замовлення із вказівкою постачальників з найнижчою ціною відповідно до наявної пропозиції щодо обсягу та найкоротшої відстані для перевезення замовлення.

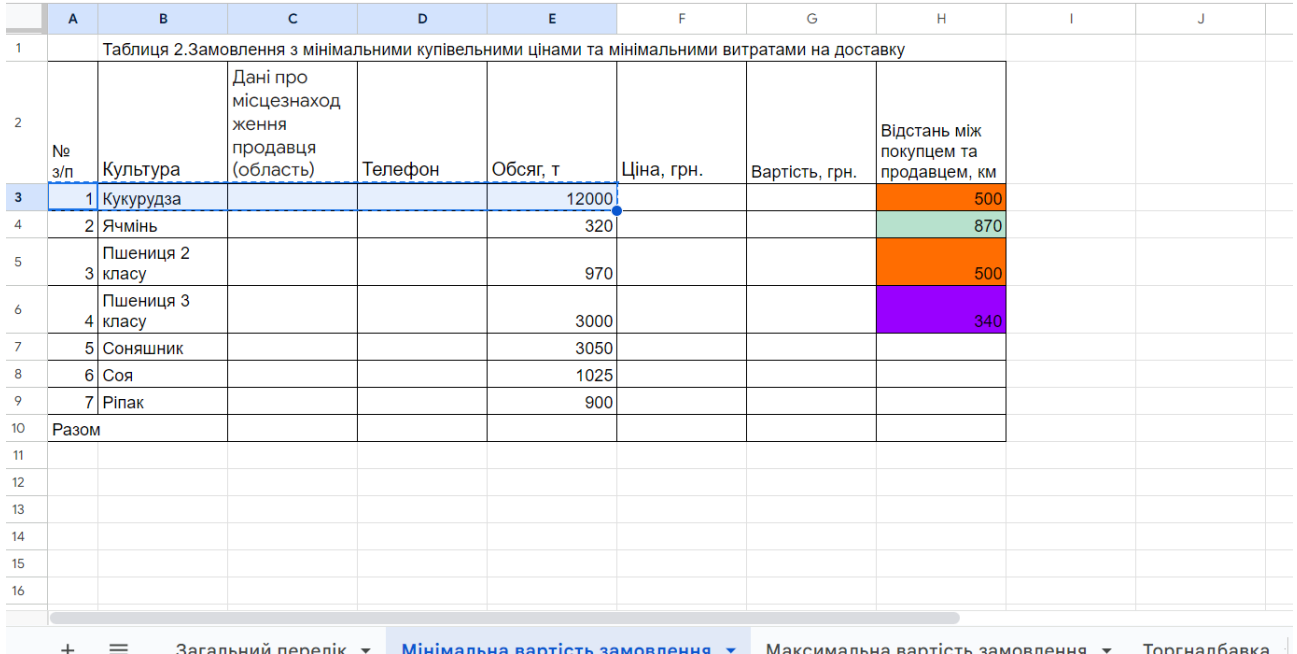

Застосовуючи **режим «умовне форматування»**, позначити одержані дані щодо відстані між покупцем і постачальниками залежно від одержаних результаів.

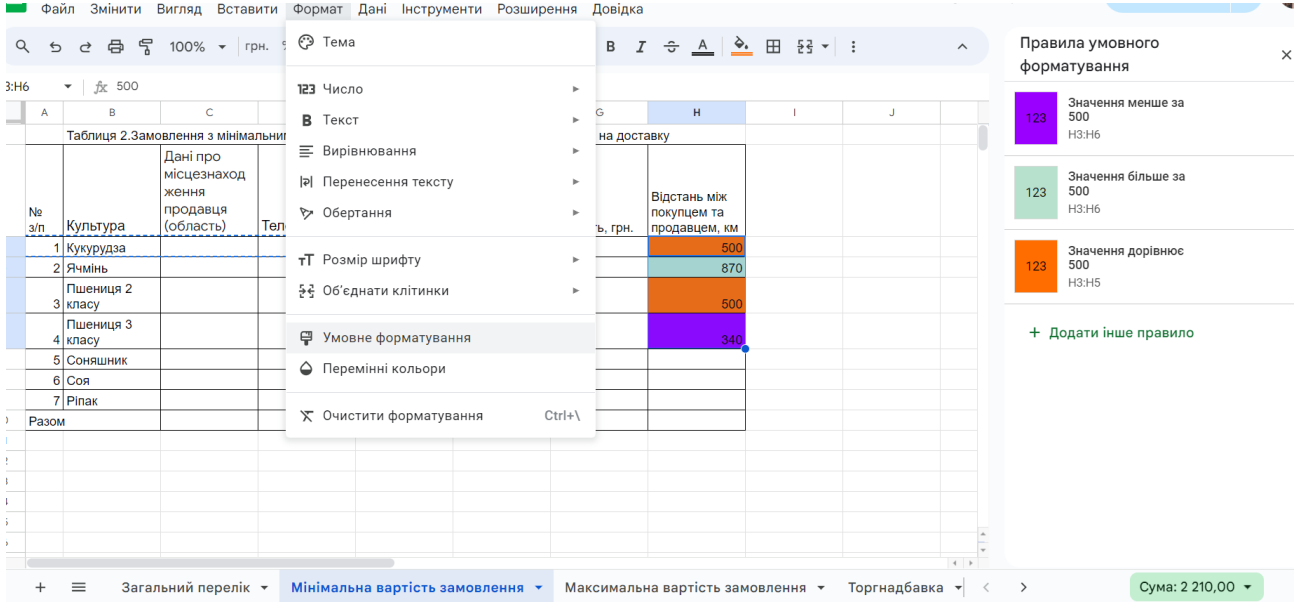

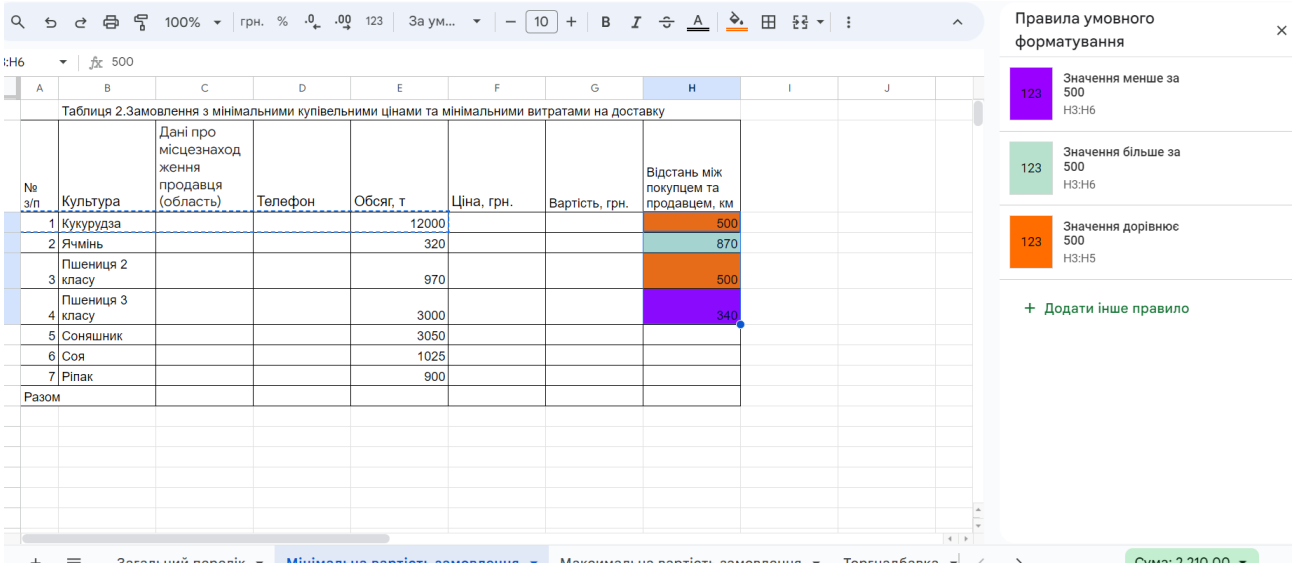

6. Сформувати **аркуш 3 «Максимальна вартість замовлення»** щодо замовлення із вказівкою постачальників з найвищою ціною відповідно до наявної пропозиції щодо обсягу та найдовшої відстані для перевезення замовлення.

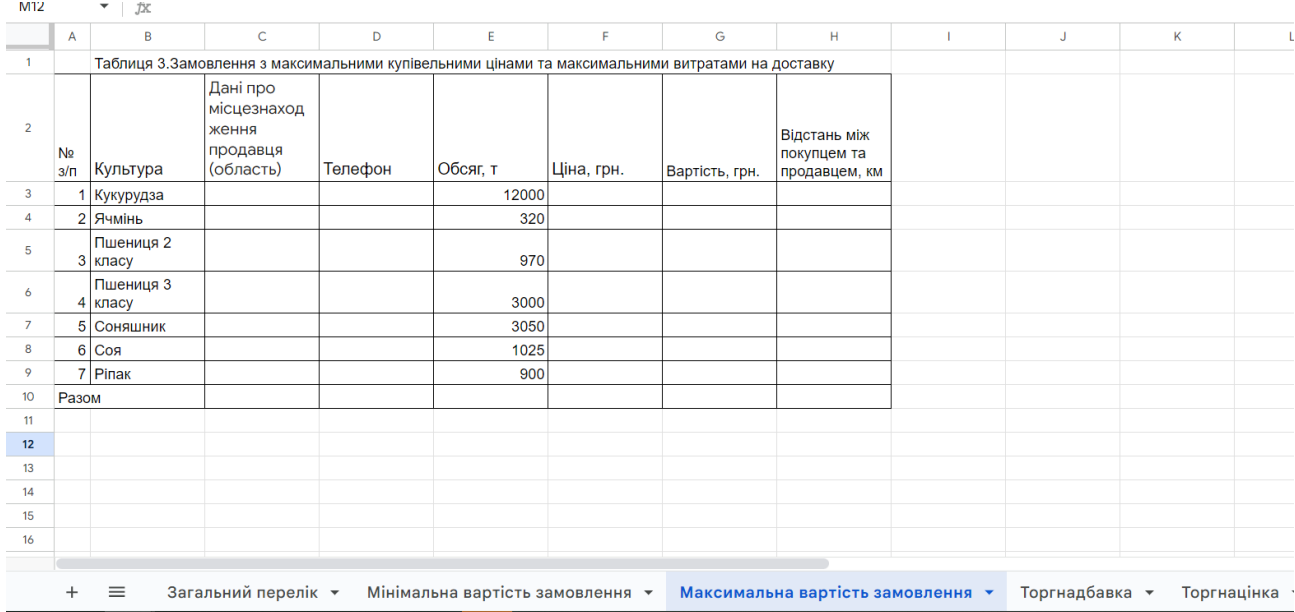

7. За результатами аркушів 2 і 3 сформувати змістовне наповнення **аркушів 4 «Торгнадбавка» і 5 «Торгнацінка».** Сформувати автоматичний розрахунок торговельної надбавки та реалізаційної вартості в таблиці 4. Відсоток торговельної націнки встановлюється студентами з обгрунтуванням за даними інтернету.

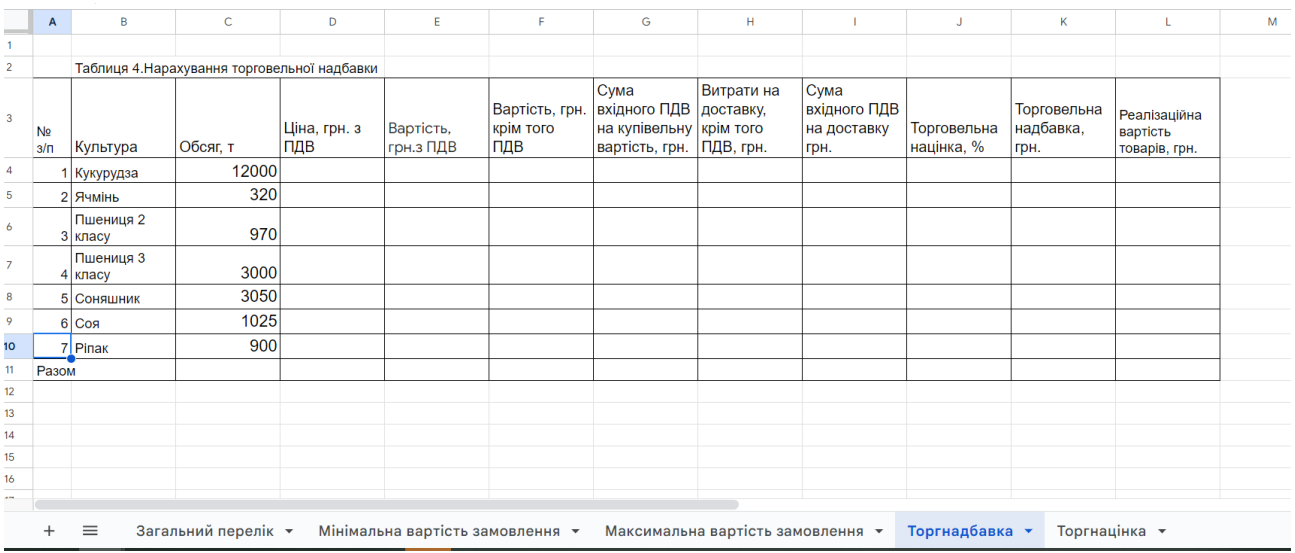

В таблиці 5 сформувати автоматичний розрахунок торговельної націнки. Сума торговельної надбавки та реалізаційна вартість встановлюються студентами з обгрунтуванням за даними інтернету.

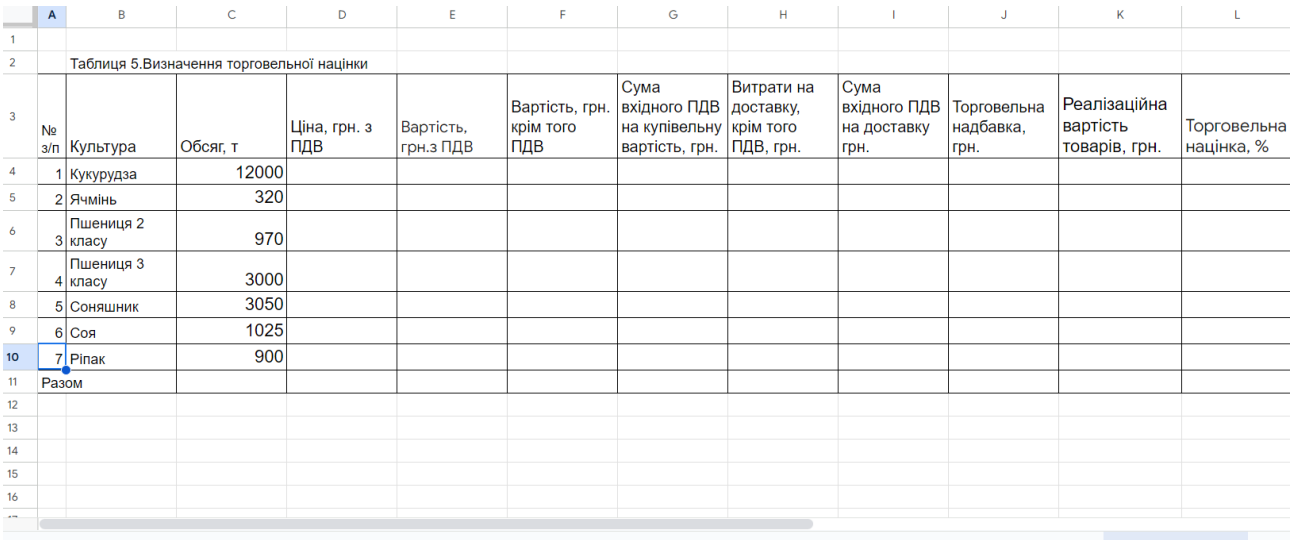

+ ≡ Загальний перелік ▼ Мінімальна вартість замовлення ▼ Максимальна вартість замовлення ▼ Торгнадбавка ▼ Т<mark>оргнацінка ▼</mark>

$$
T_{\text{Haqf}} = \frac{\Pi B \times \%T_{\text{Hau}}}{100} \times 1,2 + \Pi J B_{\text{bx}}
$$
  
ae T<sub>Haqf6</sub> – cyma roprobeethoï надбавки;  
ПВ – первісна вартість товарів;  
%T<sub>halц</sub> – відсоток roргової націнки;  
П/B<sub>bx</sub> – податок на додану вартість при  
придбанні товару.